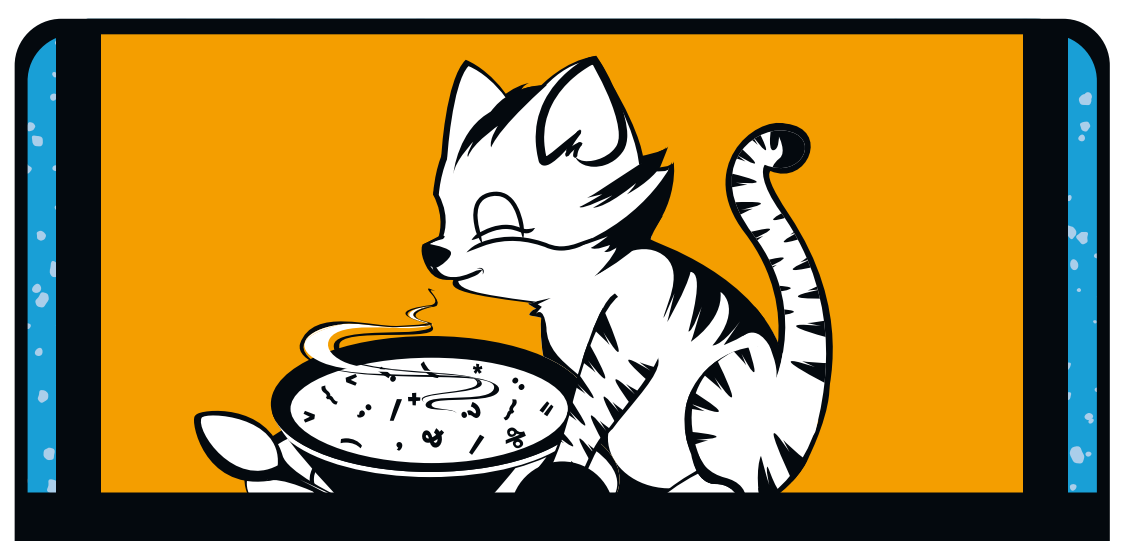

# **Inhaltsverzeichnis**

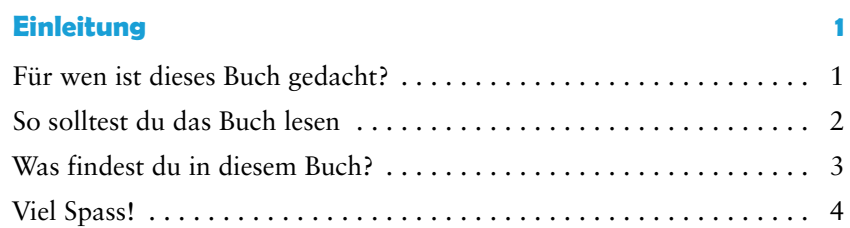

## **Teil I Grundlagen**

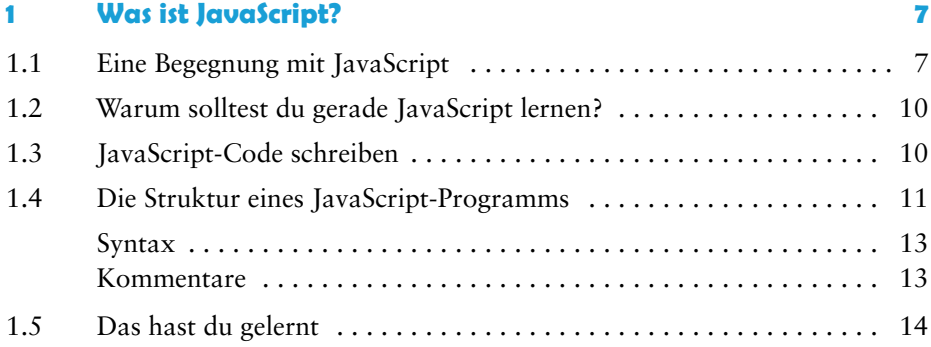

#### **2** Datentypen und Variablen 15

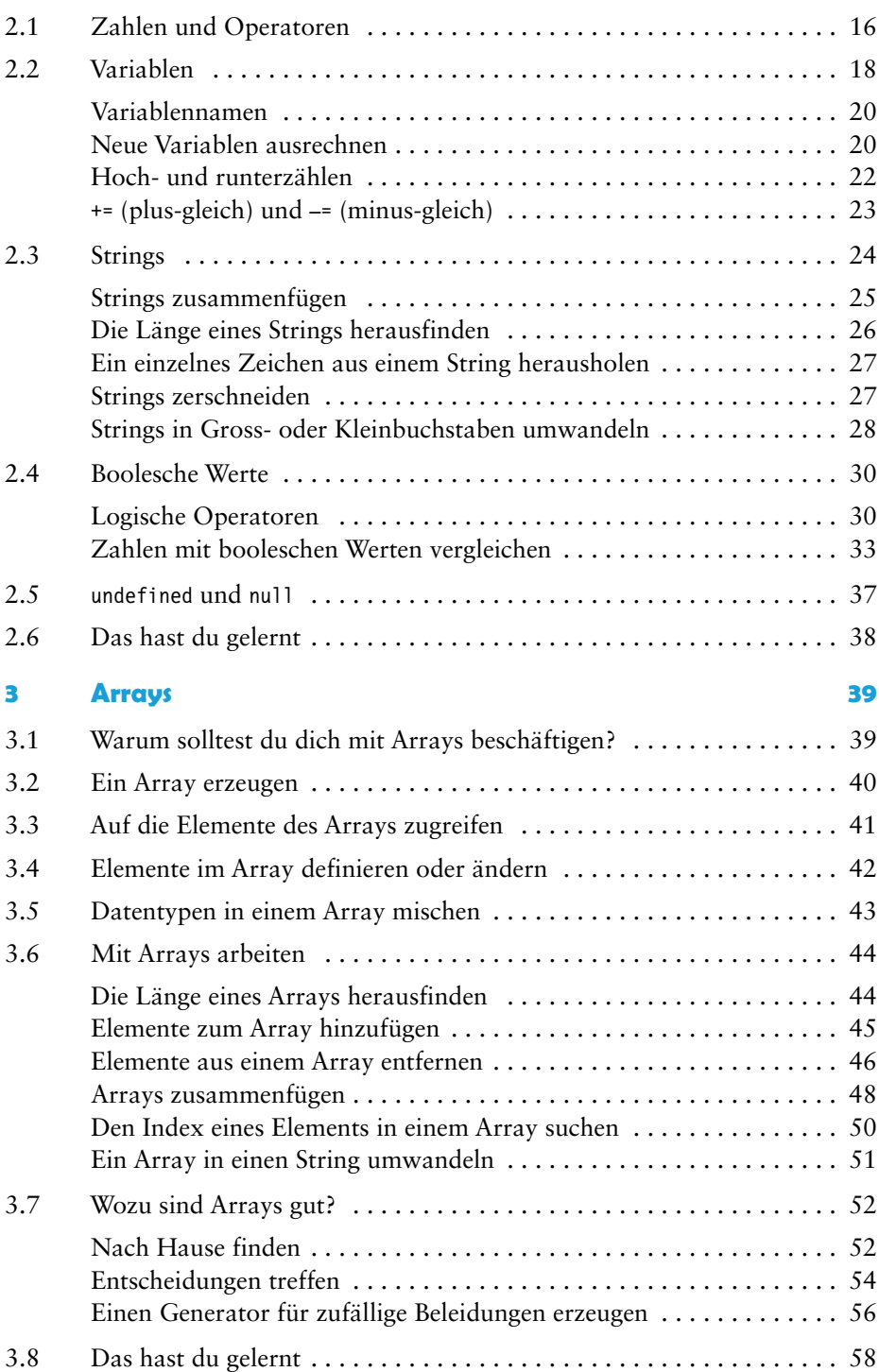

#### **4 Objekte 59**

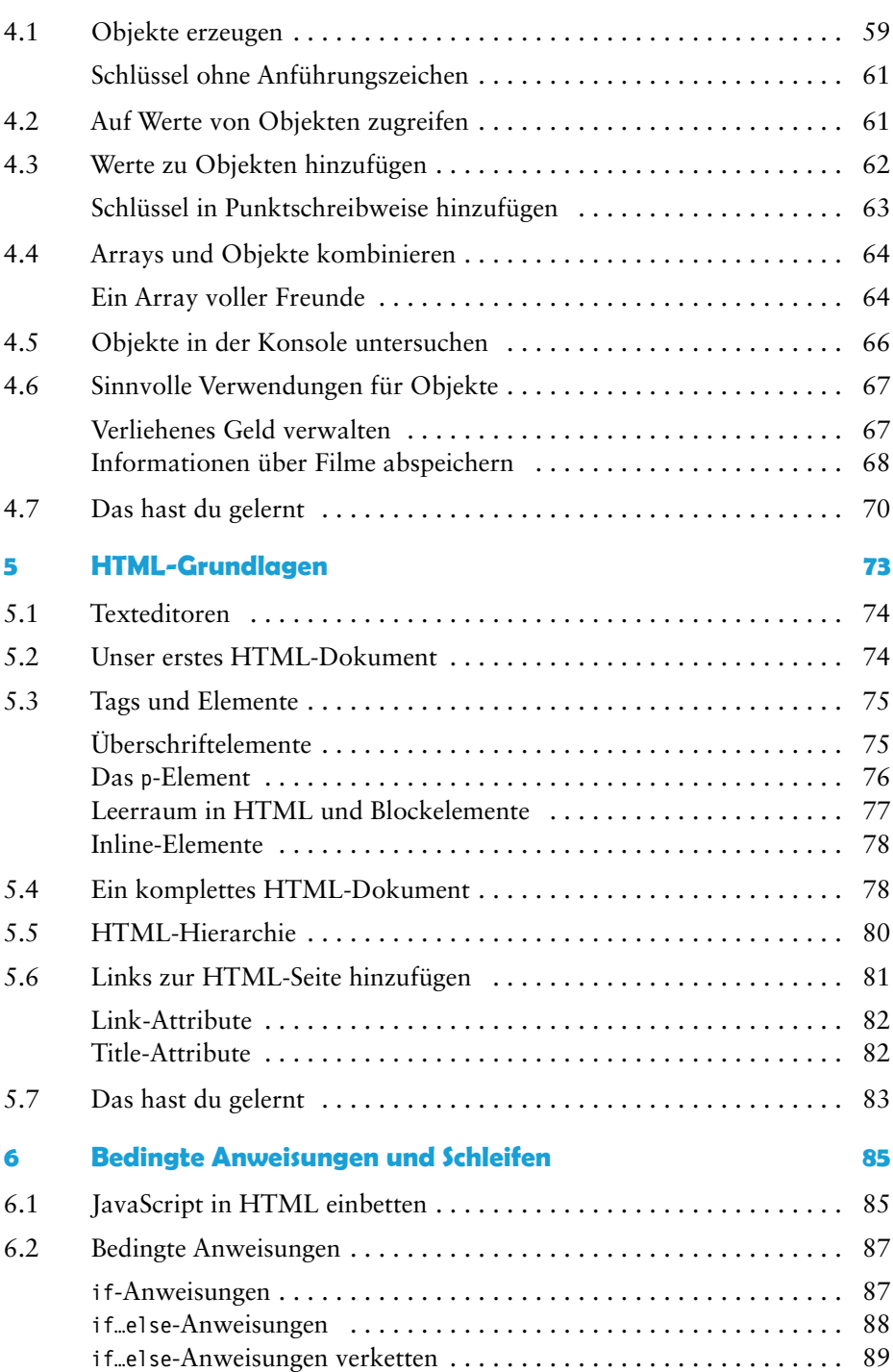

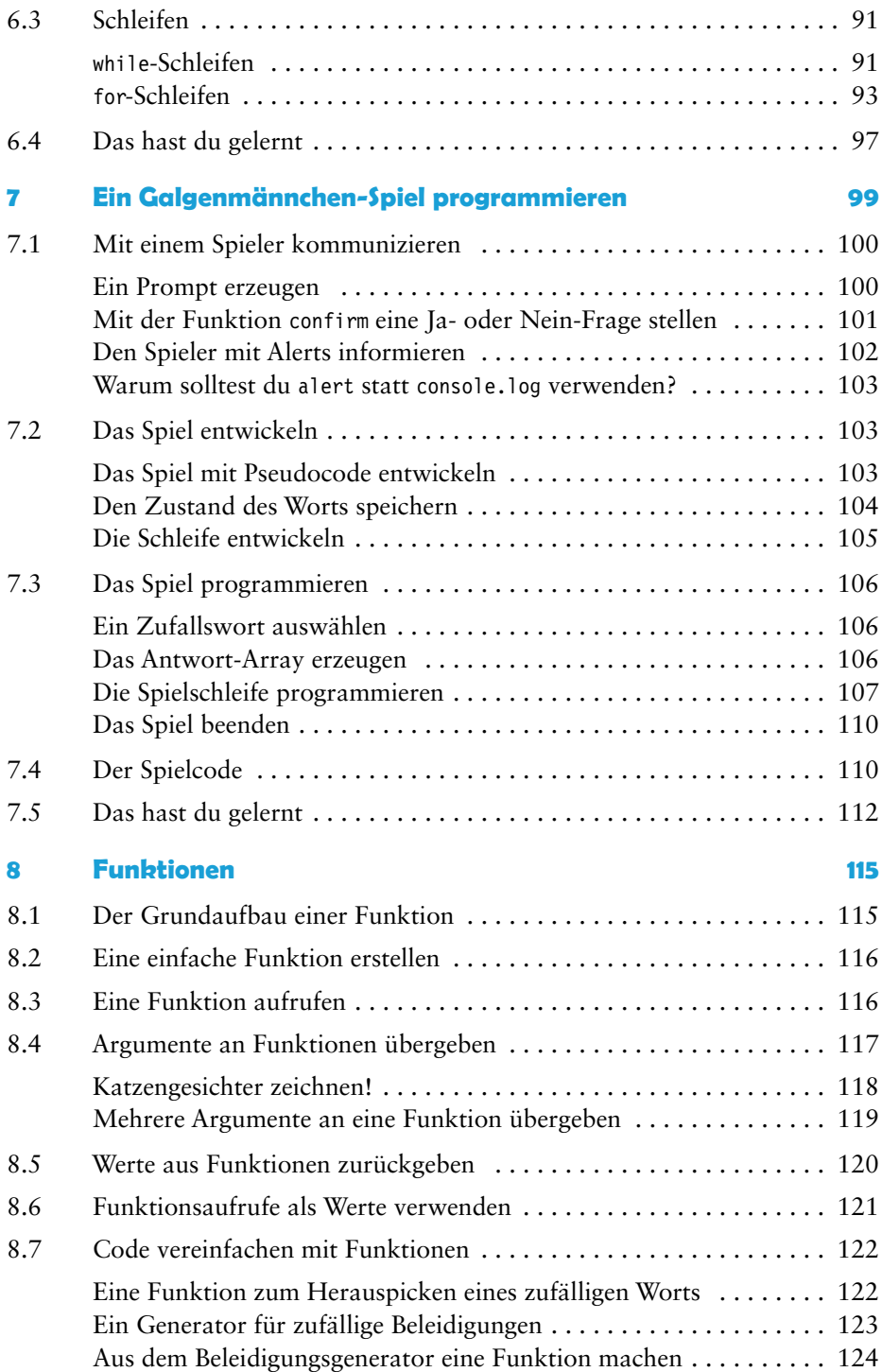

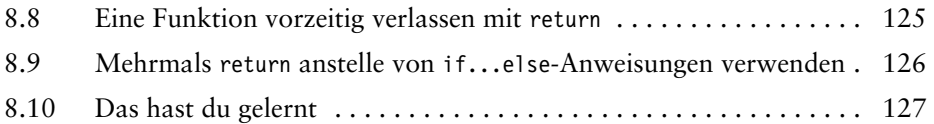

# **Teil II Javascript für Fortgeschrittene**

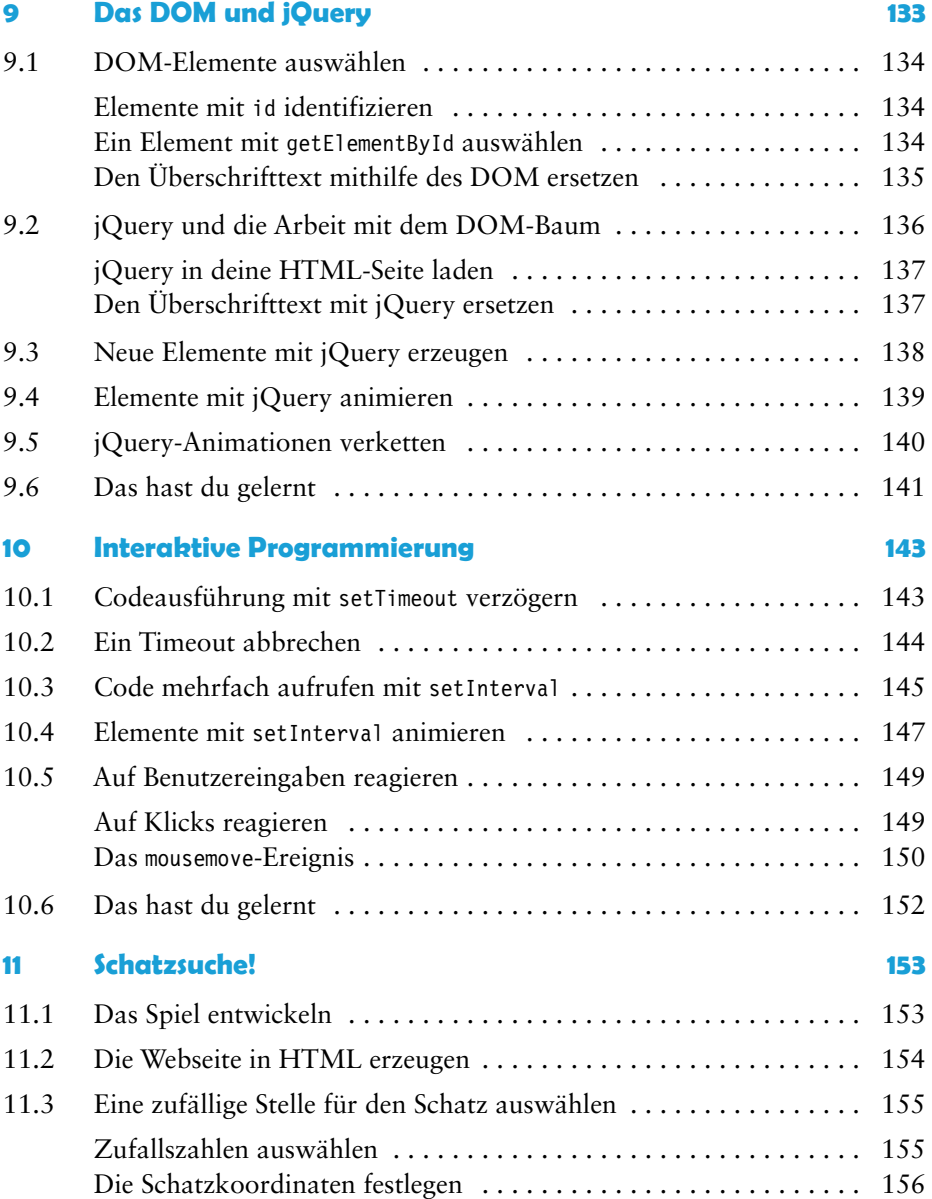

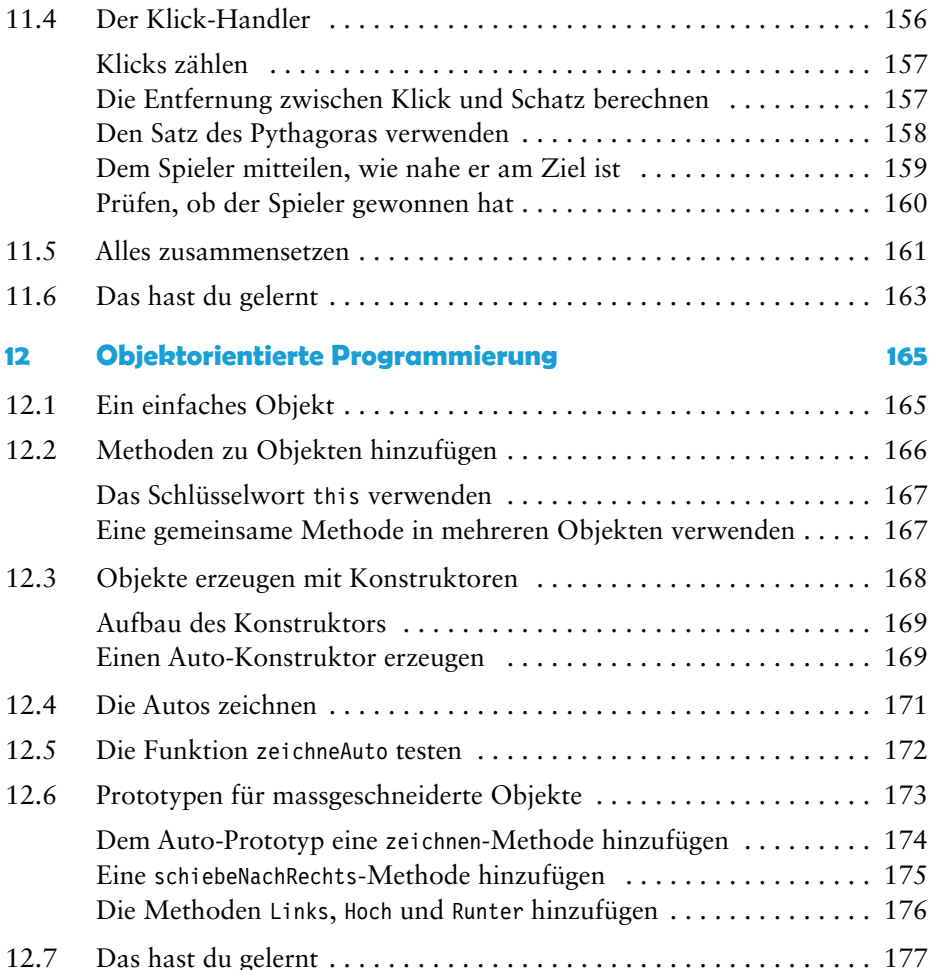

## **Teil III Der Canvas**

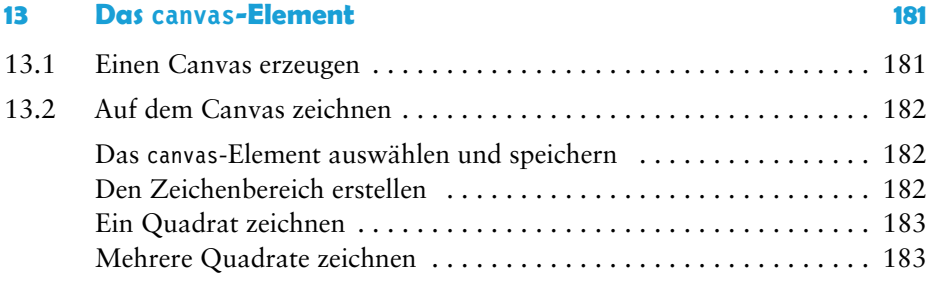

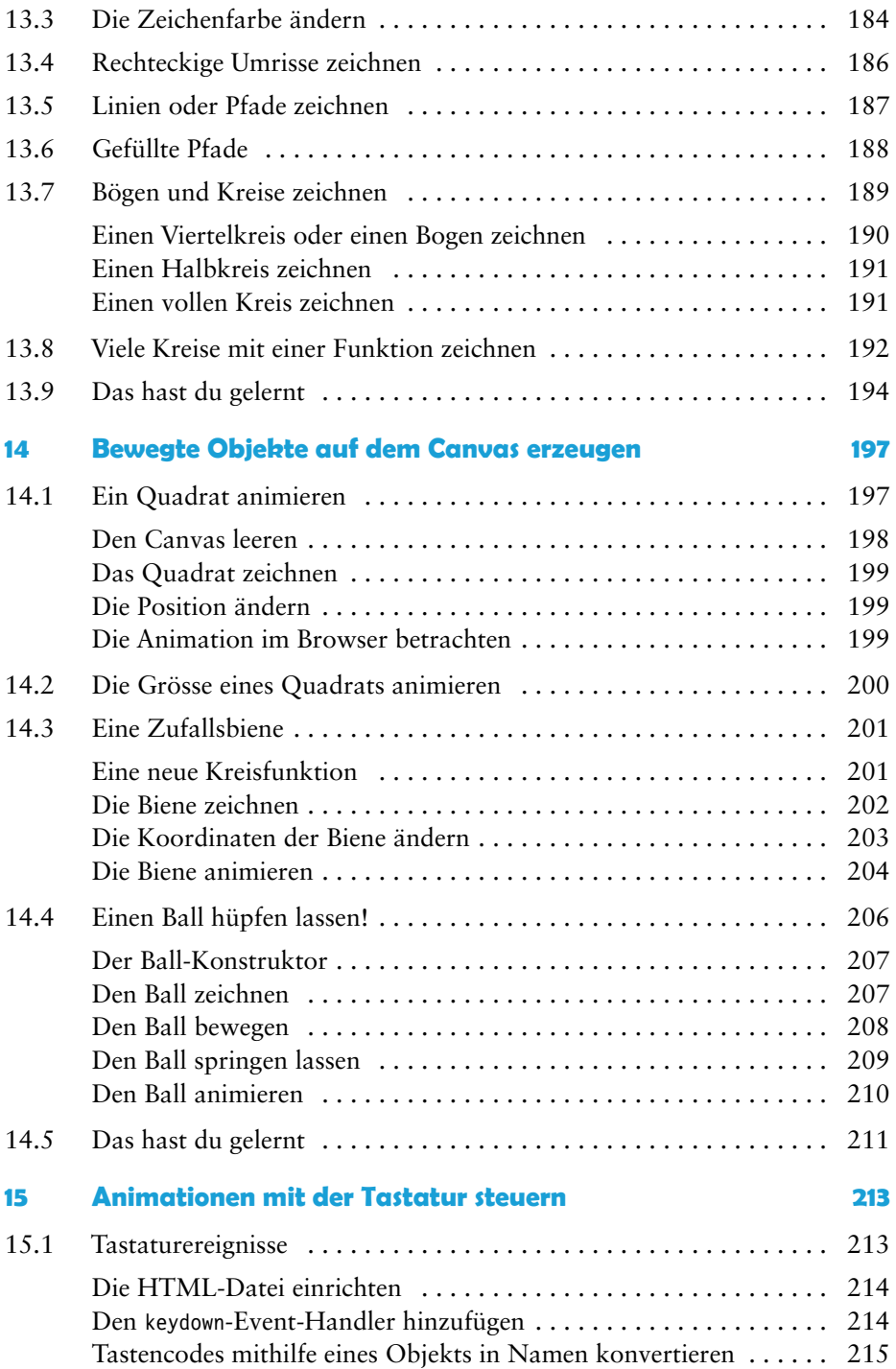

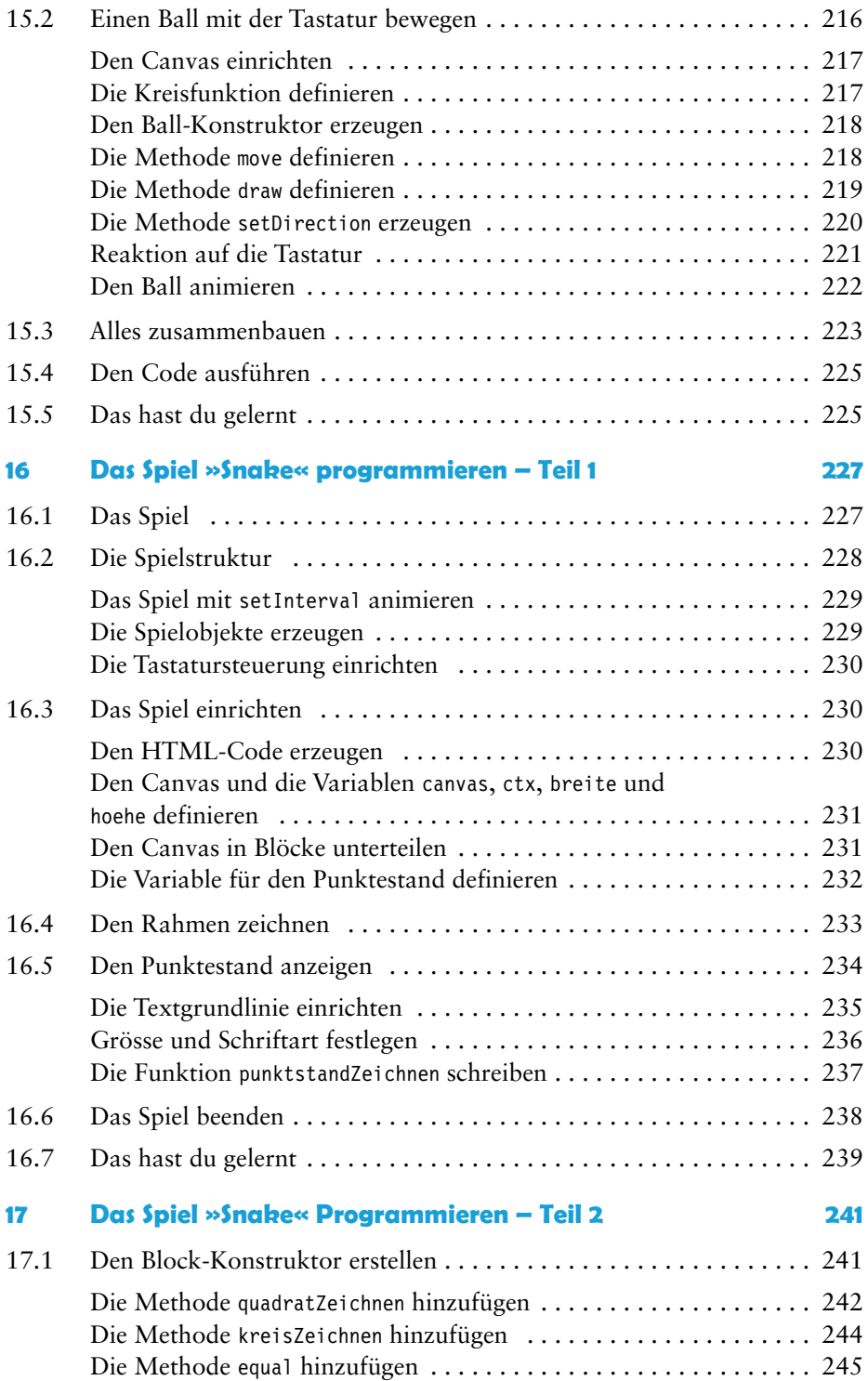

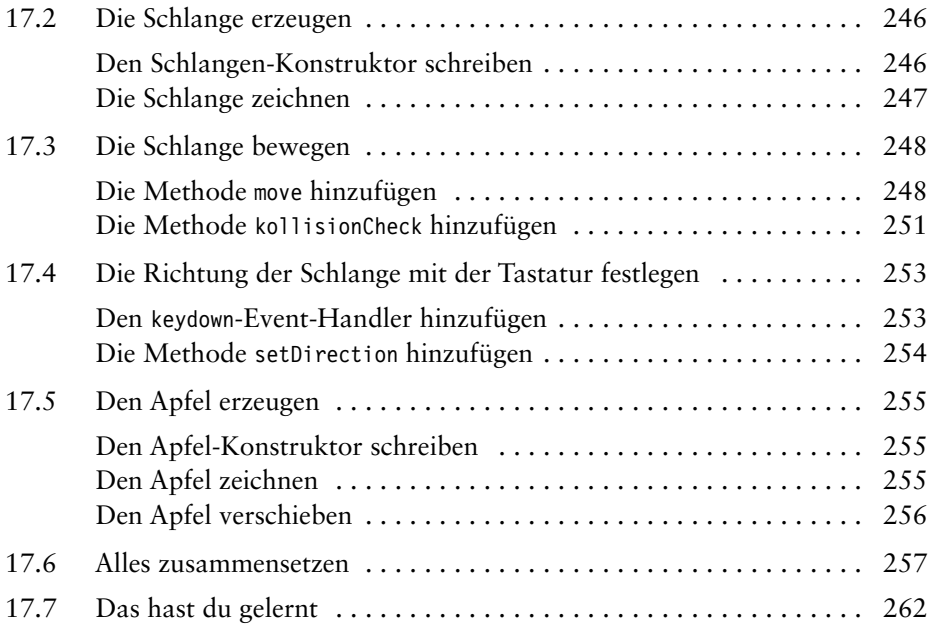

## **Anhang**

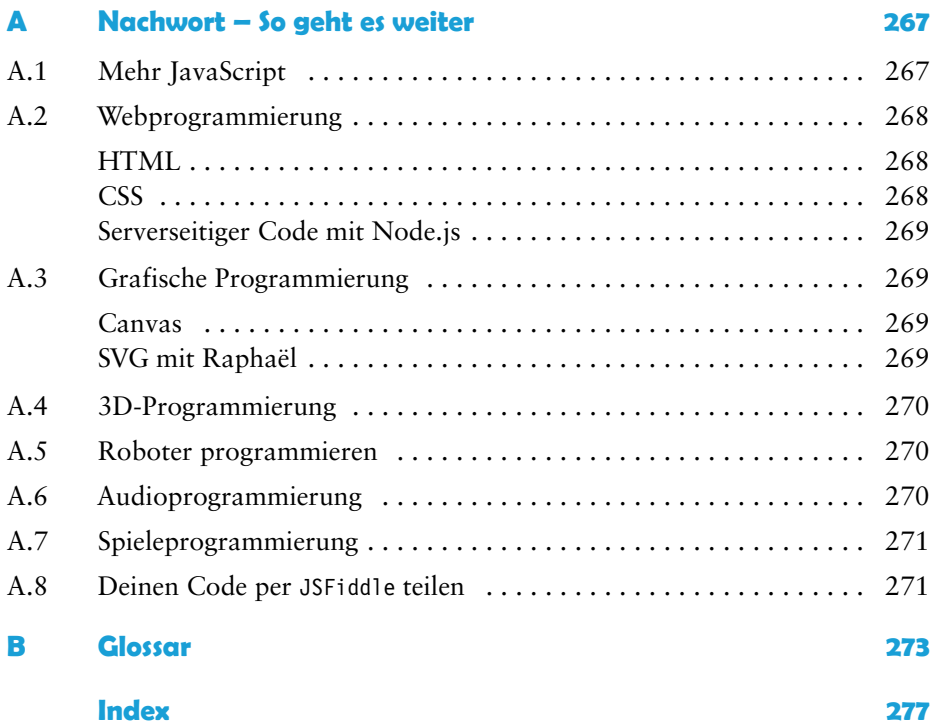